### <span id="page-0-0"></span>Reproducible builds in Debian and everywhere

#### Lunar [lunar@debian.org](mailto:lunar@debian.org)

#### Libre Software Meeting 2015-06-07

# What?

Л

 $\bigcirc$ 

#### What are reproducible builds?

## "reproducible builds" enable anyone to reproduce identical binary packages from a given source

# source **build** binary

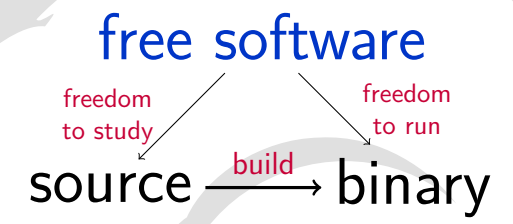

# source  $\xrightarrow{build} \text{binary} \sim$

can be verified and the verified can be used

# source  $\xrightarrow{\text{build}}$  binary can be verified and can be used could I get a proof?

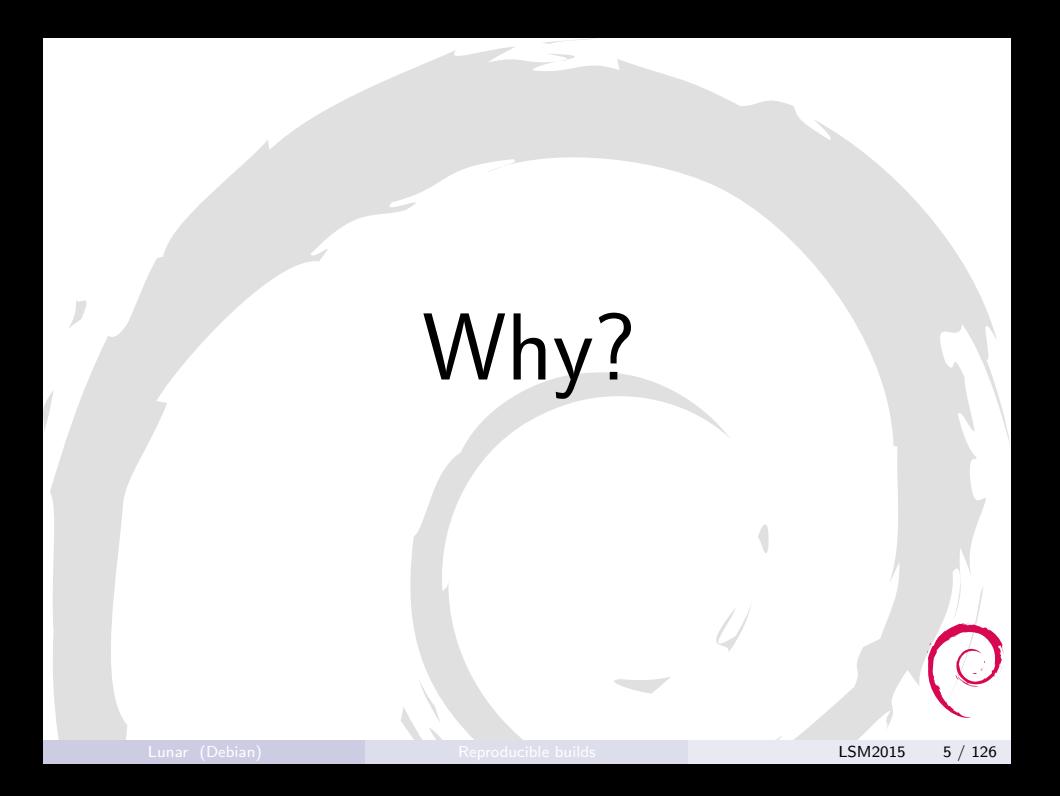

## Why?

#### Reproducible builds allow for **independent verifications** that a binary matches what the source intended to produce.

… and other nice things.

#### But I'm the developer!

"I know what's in the binary because I compiled it myself!"

"I'm an upstanding, careful, and responsible individual!"

"Why should I have to worry about hypothetical risks about the contents of my binaries?"

### No kidding

#### At a CIA conference in 2012:

#### [edit] (S//NF) Strawhorse: Attacking the MacOS and iOS Software Development Kit

(S) Presenter:

. Sandia National Laboratories

(S//NF) Ken Thompson's gcc attack (described in his 1984 Turing award acceptance speech) motivates the StrawMan work: what can be done of benefit to the US Intelligence Community (IC) if one can make an arbitrary modification to a system compiler or Software Development Kit (SDK)? A (whacked) SDK can provide a subtle injection vector onto standalone developer networks, or it can modify any binary compiled by that SDK. In the past, we have watermarked binaries for attribution, used binaries as an exfiltration mechanism, and inserted Trojans into compiled binaries.

(S//NF) In this talk, we discuss our explorations of the Xcode (4.1) SDK. Xcode is used to compile MacOS X applications and kernel extensions as well as iOS applications. We describe how we use (our whacked) Xcode to do the following things: -Entice all MacOS applications to create a remote backdoor on execution -Modify a dynamic dependency of securityd to load our own library - which rewrites securityd so that no prompt appears when exporting a developer's private key -Embed the developer's private key in all iOS applications -Force all IOS applications to send embedded data to a listening post -Convince all (new) kernel extensions to disable ASLR

(S//NF) We also describe how we modified both the MacOS X updater to install an extra kernel extension (a keylogger) and the Xcode installer to include our SDK whacks.

#### Source: [The Intercept, 2015-03-10](https://firstlook.org/theintercept/2015/03/10/ispy-cia-campaign-steal-apples-secrets/)

Lunar (Debian) [Reproducible builds](#page-0-0) Later Later Later 2015 8 / 126

#### Unpleasant thoughts

- We think of software development as a fundamentally benign activity.
	- $\blacksquare$  "I'm not that interesting."
- Users can be targeted through developers
- Known successful attacks against infrastructure used by Linux (2003), FreeBSD (2013)

#### Strong motivations

• Compromise one computer to get:

- Hundreds of millions of other computers?
- Every bank account in the world?
- Every Windows computer in the world?
- Every Linux server in the world?
- Compromise one computer is worth:
	- $$100k$  USD? (Market price of remote 0day)
	- $\blacktriangleright$  \$100M USD? (Censorship budget of Iran per year)
	- ► \$4B USD? (Bitcoin market cap)

#### How small can a backdoor be?

OpenSSH 3.0.2 (CVE-2002-0083) – exploitable security bug (privilege escalation: user can get root)

{ Channel \*c; if (id < 0 || id > channels alloc) { if (id < 0 || id >= channels alloc) { log("channel lookup: %d: bad id", id); return; }

### Result of fixing the bug (asm)

js 16 js 16 mov 0x4,%eax mov 0x4,%eax cmp  $\ell$ eax,0x8( $\ell$ ebp) cmp  $\ell$ eax,0x8( $\ell$ ebp) jle 30 jl 30 mov 0x8(%ebp),%eax mov 0x8(%ebp),%eax mov %eax,0x4(%esp) mov %eax,0x4(%esp) movl \$0x4c,(%esp) movl \$0x4c,(%esp) call 25 call 25

cmpl \$0x0,0x8(%ebp) cmpl \$0x0,0x8(%ebp)

### Result of fixing the bug (asm)

js 16 js 16 mov 0x4,%eax mov 0x4,%eax cmp  $\ell$ eax,0x8( $\ell$ ebp) cmp  $\ell$ eax,0x8( $\ell$ ebp) jle 30 jl 30 mov 0x8(%ebp),%eax mov 0x8(%ebp),%eax mov %eax,0x4(%esp) mov %eax,0x4(%esp) movl \$0x4c,(%esp) movl \$0x4c,(%esp) call 25 call 25

cmpl \$0x0,0x8(%ebp) cmpl \$0x0,0x8(%ebp)

#### Resulting difference in the binary

What's the difference between if  $(a > b)$ and if  $(a \ge b)$  in  $x86$  assembly?

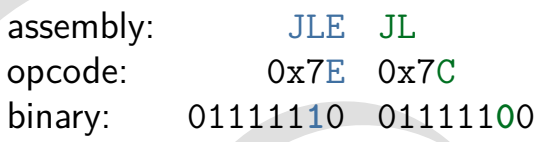

## A single bit!

Other corresponding opcode pairs also differ by just a single bit  $(JGE=0x7D, JG=0x7F)$ 

## Result of fixing the bug (hex)

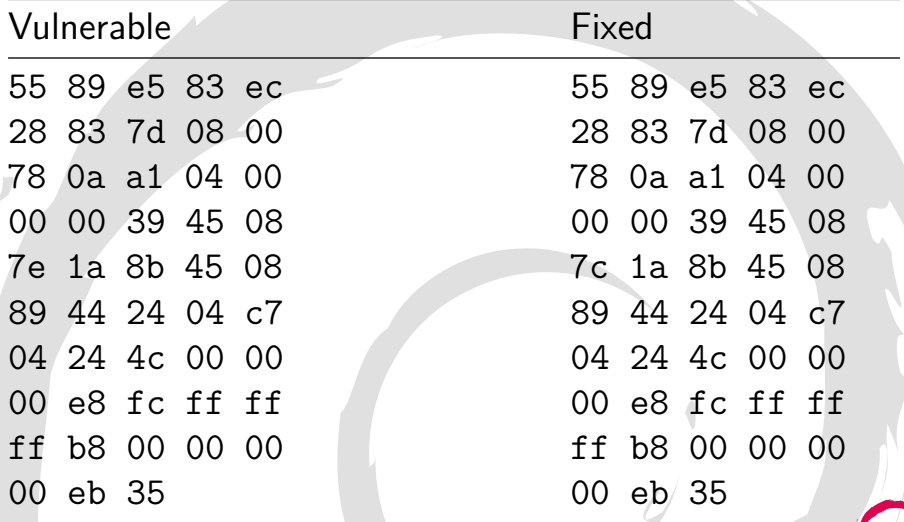

## Result of fixing the bug (hex)

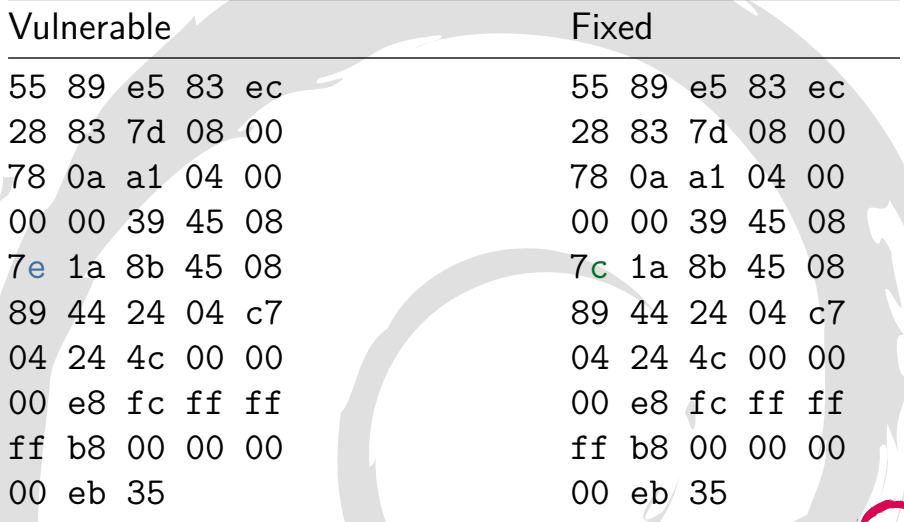

## My first

5/ | https://blog.torproject.org/blog/deterministic-builds-part-one-cyberwar-and-global-compromise

 $\vee$   $\circ$   $\circ$   $\circ$  Startnane

#### Deterministic Builds Part One: Cyberwar and **Global Compromise**

**HOME** 

View Fdit

#### Posted August 20th, 2013 by mikeperry in cyberpeace, dangerous toys, decentralization, deterministic builds, gitian, lack of foresight, National Insecurity Agency, security

I've spent the past few months developing a new build system for the 3.0 series of the Tor Browser Bundle that produces what are called "deterministic builds" -- packages which are byte-for-byte identical no matter who actually builds them, or what hardware they use. This effort was extraordinarily involved, consuming all of my development time for over two months (including several nights and weekends), babysitting builds and fixing differences and issues that arose

When describing my recent efforts to others, by far the two most common questions I've heard are "Why did you do that?" and "How did you do that?". I've decided to answer each question at length in a separate blog post. This blog post attempts to answer the first question: "Why would anyone want a deterministic build process?"

The short answer is: to protect against targeted attacks. Current popular software development practices simply cannot survive targeted attacks of the scale and scope that we are seeing today. In fact, I believe we're just about to witness the first examples of large scale "watering hole" attacks. This would be malware that attacks the software development and build processes themselves to distribute copies of itself to tens or even hundreds of millions of machines in a single, officially signed, instantaneous update. Deterministic, distributed builds are perhaps the only way we can reliably prevent these types of targeted attacks in the face of the endless stockpiling of weaponized exploits and other "cyberweapons".

- . Add a New Blog Post
- · Manage Blog
- · Admin Comments
- e Manage Users · Add an Event
- · Manage Events
- Manage Forums

#### Search

**ABOUT TOR** 

**ARCHIVES** 

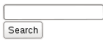

#### **Upcoming events**

- · Tor @ FOSDEM, Brussels (14 days on Feb 1)
- · Tor's Winter 2014 **Developers Meeting** Revkjavik, Iceland (30 days on Feb 17)
- Roger @ Financial Crypto 2014 Rathados

Lunar (Debian) [Reproducible builds](#page-0-0) LSM2015 15 / 126

#### Not the first

Bitcoin's motivation:

- Malicious modifications to binaries could result in irrevocable unwanted transfers of bitcoins
- **•** Individual developers could be blamed for such modifications
- Users might not believe that a developer's machine was hacked
- Reproducible builds therefore protect developers

#### And nothing new, even

From: Martin Uecker <muecker@gmx.de> Cc: debian-devel@lists.debian.org Date: Sun, 23 Sep 2007 23:32:59 +0200 I think it would be really cool if the Debian policy required that packages could be rebuild bit-identical from source. At the moment, it is impossible to independly verify the integricity of binary packages.

<https://lists.debian.org/debian-devel/2007/09/msg00746.html>

#### Why Debian?

• Debian is the largest collection of free software • More than 21,000 source packages "Our priorities are our **users** and **free software**"

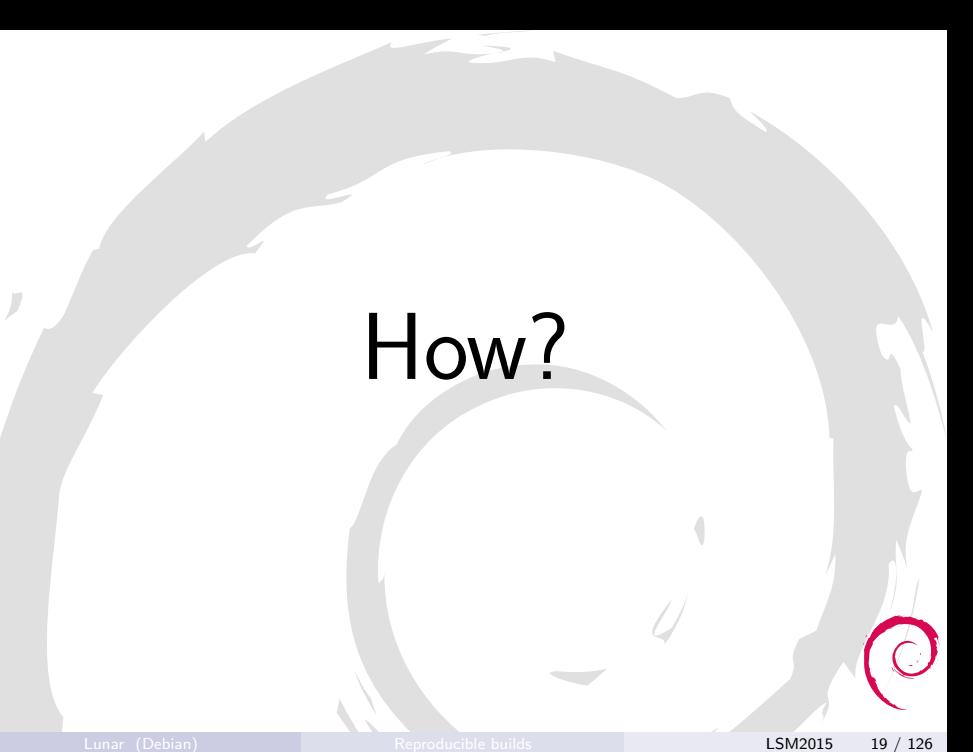

### How to achieve reproducibility?

- Determine the build environment
- Reproduce the build environment
- **Eliminate unneeded variations**

# How to Handle the build environment

Lunar (Debian) [Reproducible builds](#page-0-0) LSM2015 21 / 126

### Solution 1: rebuild the environment

Scripts will rebuild the environment from sources URL and checksum of source tarballs are recorded • ... or go crazy and check-in everything in the VCS

Approach used by [Coreboot,](http://www.coreboot.org/Development_Guidelines#Required_Toolchain) [OpenWrt,](http://wiki.openwrt.org/about/toolchain) [Bazel](http://bazel.io/)

### Solution 1: rebuild the environment

Bonus: changes in the toolchain can be reviewed, merged, bisected, etc. just like other changes in the code.

#### Solution 2: system images and packages

- Use a virtual machine or container
- **•** Base install of a common distribution
- Follow-up installation script

Tools: [Gitian](https://gitian.org/) (Bitcoin, Tor Browser), [rbm](http://rbm.boklm.eu/) (Tor Messenger)

#### Solution 2: system images and packages

Downsides: if you use packages, you need to stick to stable distributions and hope no security fixes will affect the build. Or you do mix it with solution 1.

#### Solution 3: record and replay

In Debian, a new control file \*.buildinfo will record:

• Versions of build dependencies

 $\blacktriangleright$  ... and their dependencies

• Checksum of the source package.

**•** Checksums of the binary packages.

#### Example .buildinfo

```
Format: 1.9
Build-Architecture: amd64
Source: txtorcon
Binary: python-txtorcon
Architecture: all
Version: 0.11.0-1
Build-Path: /usr/src/debian/txtorcon-0.11.0-1
Checksums-Sha256:
 a26549d9…7b 125910 python-txtorcon_0.11.0-1_all.deb
 28f6bcbe…69 2039 txtorcon_0.11.0-1.dsc
Build-Environment:
 base-files (= 8),
 base-passwd (= 3.5.37),
 bash (= 4.3-11+b1),
 …
```
#### snapshot.debian.org

- **o** snapshot.debian.org archives every state of the Debian archive.
- 2015-05-25: 29 terabytes of data in 17 million files.

#### srebuild

- Thin wrapper around sbuild
- **Determines the base release**
- Installs packages listed in the \*. buildinfo file
- **•** Starts the build

Status: proof-of-concept in #774415

# How to

#### Eliminate unneeded variations

#### General approach

#### Gitian (Bitcoin, Tor Browser):

- Use a VM: same kernel, same user, same build path, ...
- <sup>I</sup> libfaketime
- **o** Debian:
	- $\blacktriangleright$  Fix the tools
	- $\blacktriangleright$  Fix the build systems
	- $\triangleright$  Work-arounds as last resort
# Investigating packages

- o diff
- [OpenSUSE build-compare](https://github.com/openSUSE/build-compare)
- · [debbindiff](https://packages.debian.org/sid/debbindiff)

## debbindiff

- Examines differences **in depth**
- Outputs HTML or plain text showing the differences
- **•** Recursively unpack archives
- **•** Seeks human readability:
	- $\blacktriangleright$  uncompress PDF
	- $\blacktriangleright$  disassemble binaries,
	- $\blacktriangleright$  unpack Gettext files,
	- ... easy to extend to new file formats
- Falls back to binary comparison

# Test (and test again)

# Finding variations

- **•** Build the package
- Rebuild the package
- Compare the results

### reproducible.debian.net

- Continuous test system driven by Jenkins
- **Bad ass hardware sponsored by [ProfitBricks](https://www.profitbricks.com/)**
- **•** Tests about 1300 source packages each day on average
- Results are visible on a website
- Recent additions: Coreboot and OpenWrt

# Variations for Debian packages

The second build differs by:

- $\bullet$  time
- **o** timezone
- file ordering
- **o** process ordering
- **o** cores used for the build

# Variations for Debian packages

- hostname, domainname
- o username, uid, gid
- umask
- language (LANG) and locale (LC\_ALL)
- kernel version (using linux64 --uname-2.6)
- **PATH**

## Still the same for now

- date (but we cheat with timezone)
- /proc/cpuinfo
- rebuilds on different filesystems (currently tmpfs only)

Are we forgetting something?

# Findings

### Identified issues

- Timestamps (recording current time)
- **•** File order
- (Pseudo-)randomness:
	- $\blacktriangleright$  Temporary file paths
	- <sup>I</sup> UUID
	- $\triangleright$  Protection against complexity attacks

# Identified issues (cont.)

### • CPU and memory related:

- Code optimizations for current CPU class
- $\triangleright$  Recording of memory addresses
- Build-path
- Others, eg. locale settings

# Identified issues (cont.)

# **Examples** Timestamps added by build systems

Lunar (Debian) [Reproducible builds](#page-0-0) LSM2015 43 / 126

# Timestamps in gzip headers

#### ./usr/share/doc/dnsmasq-base/FAQ.gz

#### metadata

Offset 1, 1 lines modified

gzip·compressed·data, was· "FAQ", last modified: Mon May.  $11.03.03:10.2015$ , max. compression, from Unix

Offset 1, 1 lines modified gzip·compressed·data, was· "FAQ", last modified: Mon May  $11.03:04:26.2015$ , max. compression. from Unix

 $\overline{1}$ 

# Timestamps written by Maven

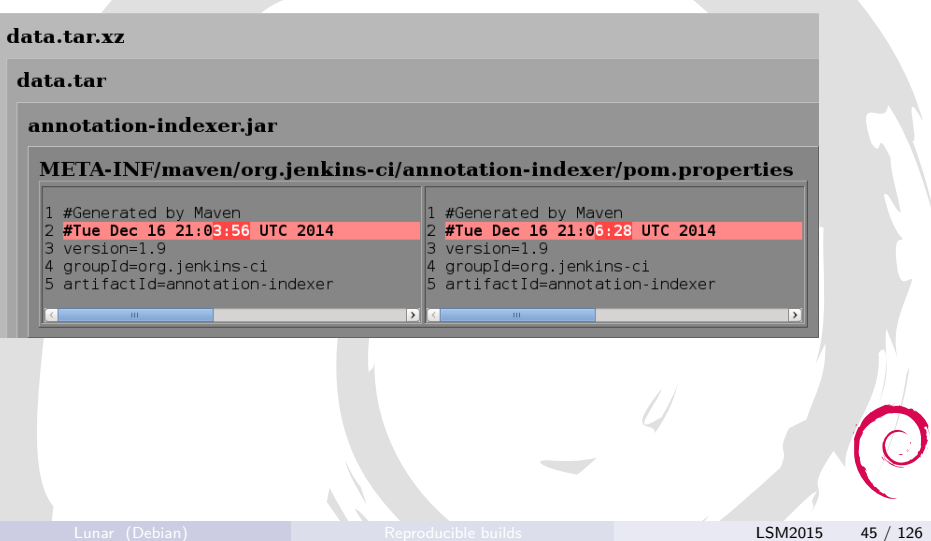

# Timestamps in generated Makefiles

#### ./usr/share/doc/libqtexengine-dev/examples/example/Makefile.gz

#### **Makefile**

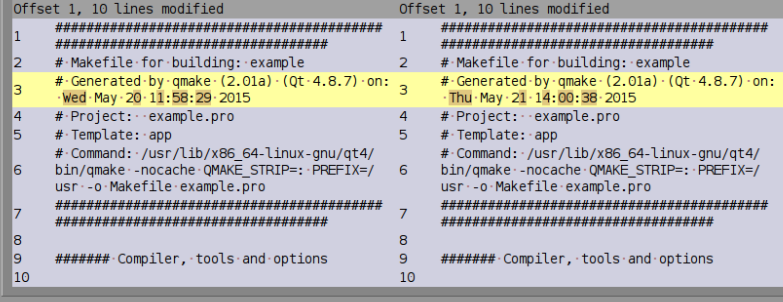

# Timestamps in header files

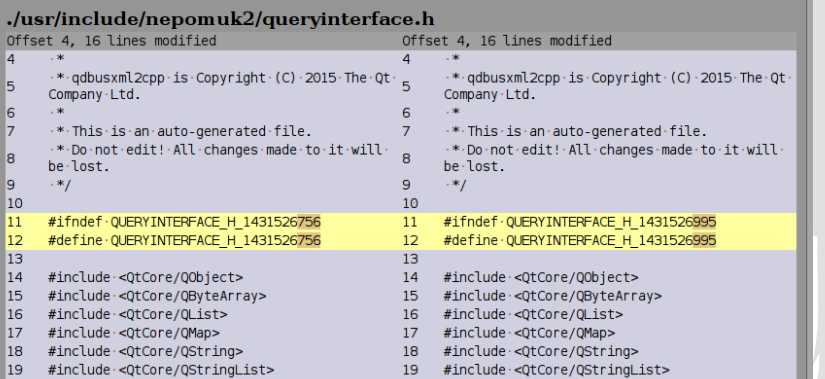

# Timestamps written by PyQt4

#### data.tar.xz

#### data.tar

#### ./usr/lib/armory/qrc\_img\_resources.py

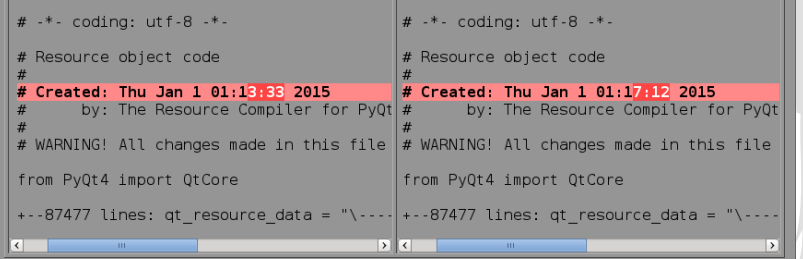

# Timestamps written by Erlang compiler

#### data.tar.xz

#### data.tar

./usr/lib/x86 64-linux-gnu/ejabberd/ebin/mod admin extra.beam

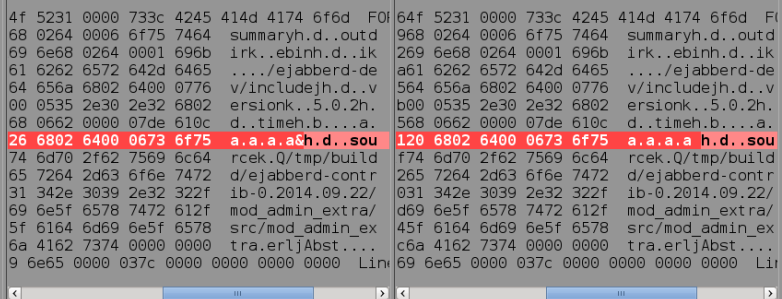

# Timestamps in PE binaries

#### Windows, UEFI, Mono…

#### data.tar.xz

#### data.tar

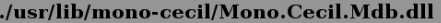

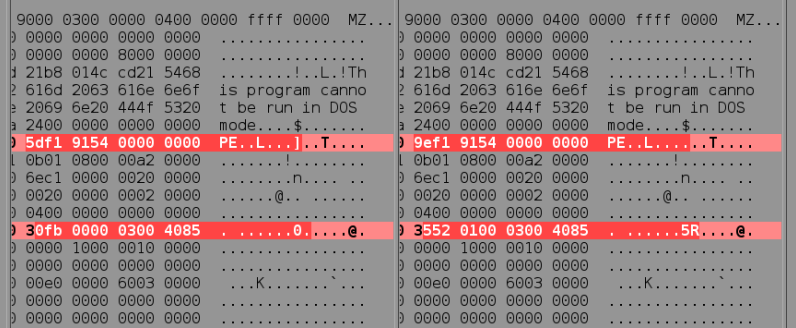

# Timestamps in ADA library information

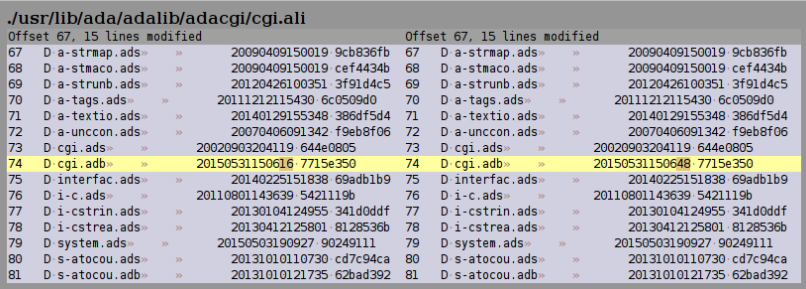

Lunar (Debian) [Reproducible builds](#page-0-0) LSM2015 51 / 126

# Timestamps in Ruby gemspec files

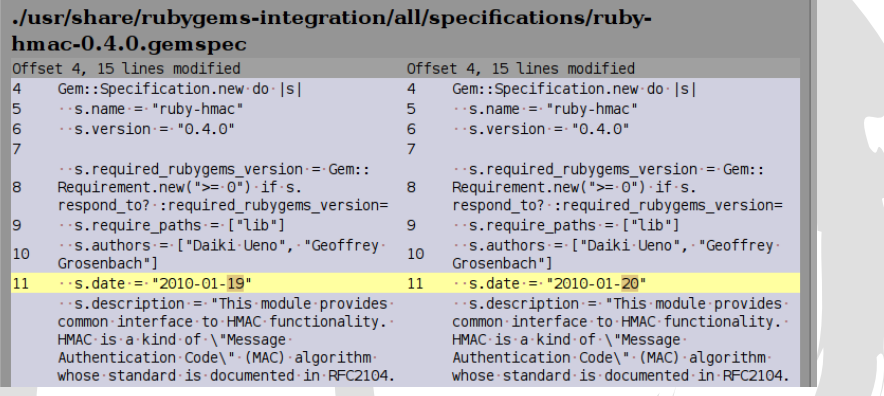

# Timestamps in PHP registry

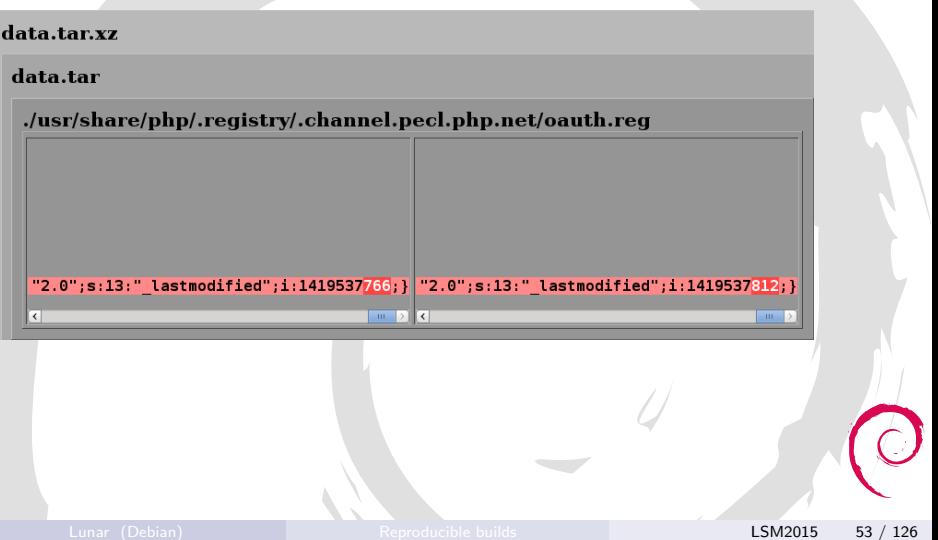

# Timestamps by a template engine

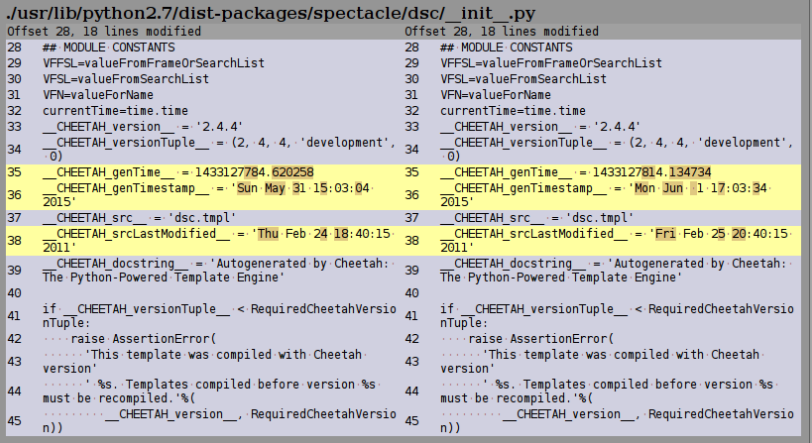

# Timestamps in Python version

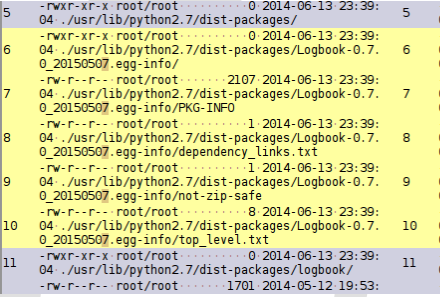

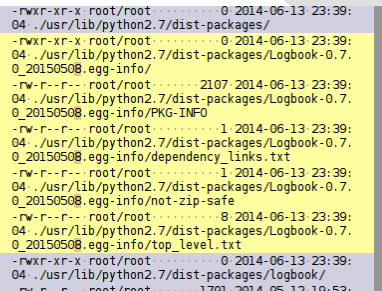

# Identified issues (cont.)

# Examples

Archives

Lunar (Debian) [Reproducible builds](#page-0-0) LSM2015 56 / 126 LSM2015 56 / 126

# Timestamps in static libraries

#### data.tar

#### ./usr/lib/libform\_g.a

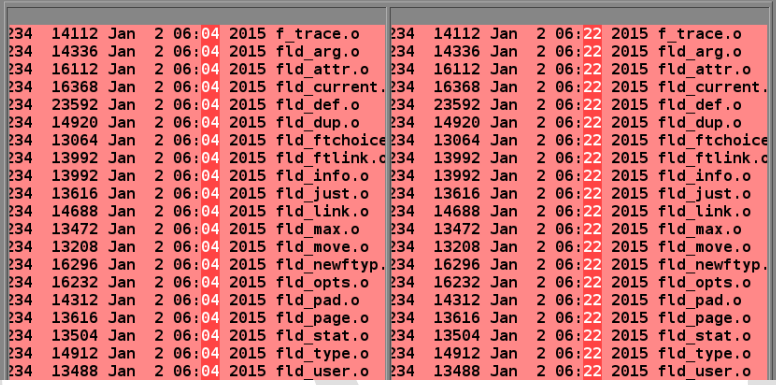

# Timestamps in static libraries (cont.)

#### data.tar

#### ./usr/lib/libuninum.a

No differences found inside, yet data differs

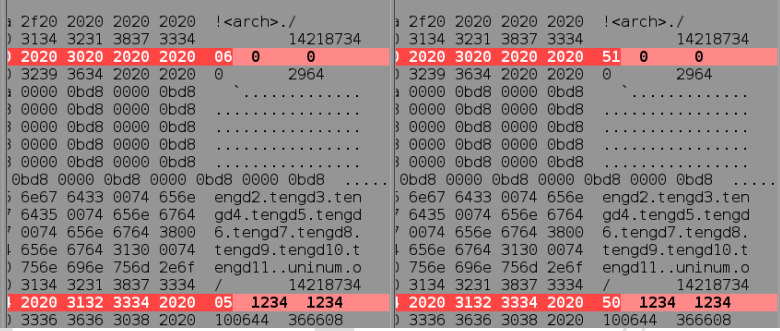

# Timestamps in ZIP archives

#### data.tar.xz

#### data.tar

#### ./usr/share/boa-constructor/Docs/boa.apphelp.htb

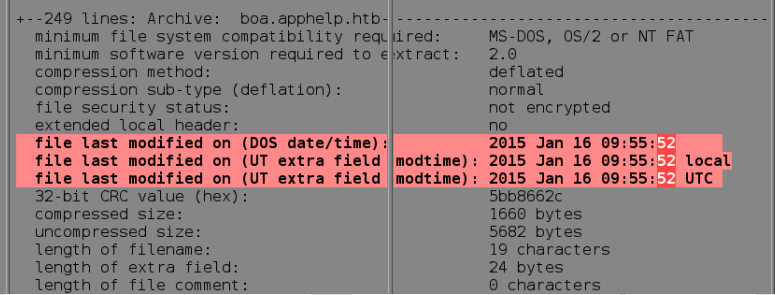

## Timestamps in Java jar

#### data.tar

#### ./usr/share/java/flute-1.1-SNAPSHOT.jar

#### metadata

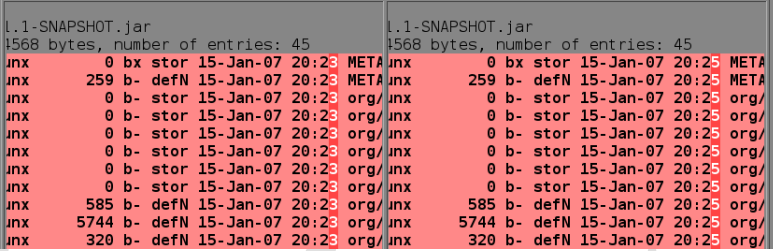

#### They are actually ZIP archives.

## Timestamps in tarballs

#### data.tar.yz

#### data.tar

#### ./usr/share/doc/allegro4-doc/examples/source.tar.gz

#### source.tar

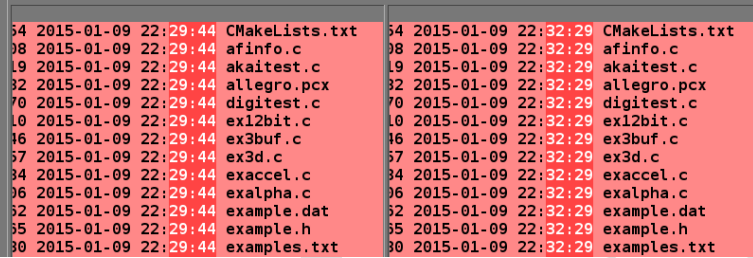

# Users and groups in tarballs

#### data.tar.xz

#### data.tar

#### ./usr/share/doc/raster3d/diffs.tar.gz

#### diffs.tar

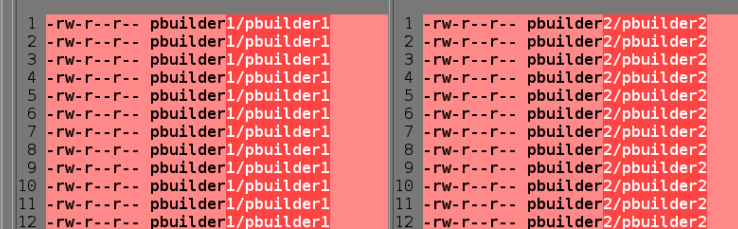

# Random order in tarballs

#### ./usr/src/kfreebsd-source-10.1.tar.xz

#### kfreebsd-source-10.1.tar

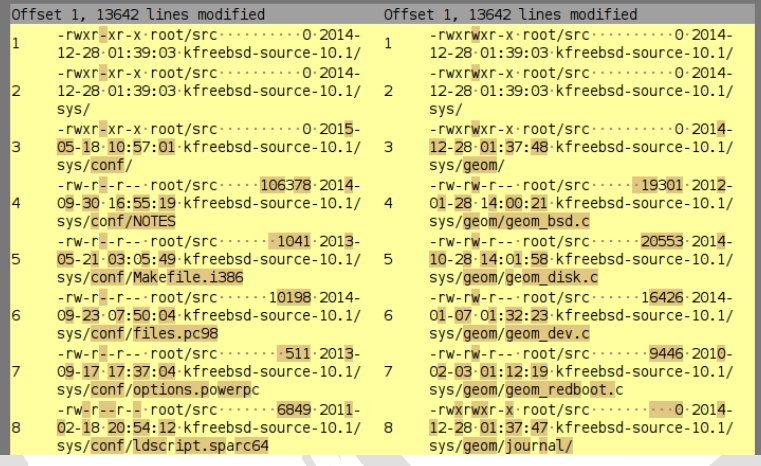

# Identified issues (cont.)

# Examples

### Timestamps in documentation

# Timestamps written by Doxygen

#### data.tar.xz

#### data.tar

#### ./usr/share/doc/libnfo-doc/html /dir 68267d1309a1af8e8297ef4c3efbcdba.html

: <!DOCTYPE html PUBLIC "-//W3C//DTD XHTML <!DOCTYPE html PUBLIC "-//W3C//DTD XHTML emitem:nfo 8h"><td class="memItemLeft" alimitem:nfo 8h"><td class="memItemLeft" alio eparator:"><td class="memSeparator" colspaparator:"><td class="memSeparator" colspar

 $on tents$   $\rightarrow$  $ntents - >$  $ooter part \theta$  oter part  $\rightarrow$ Mon Dec 15 2014 04:03:26 for libnfo by & Mon Dec 15 2014 04:04:03 for libnfo by &#1 footer" src="doxygen.png" alt="doxygen"/> ooter" src="doxygen.png" alt="doxygen"/>

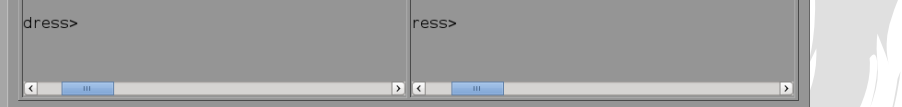

# Timestamps written by docbook-to-man

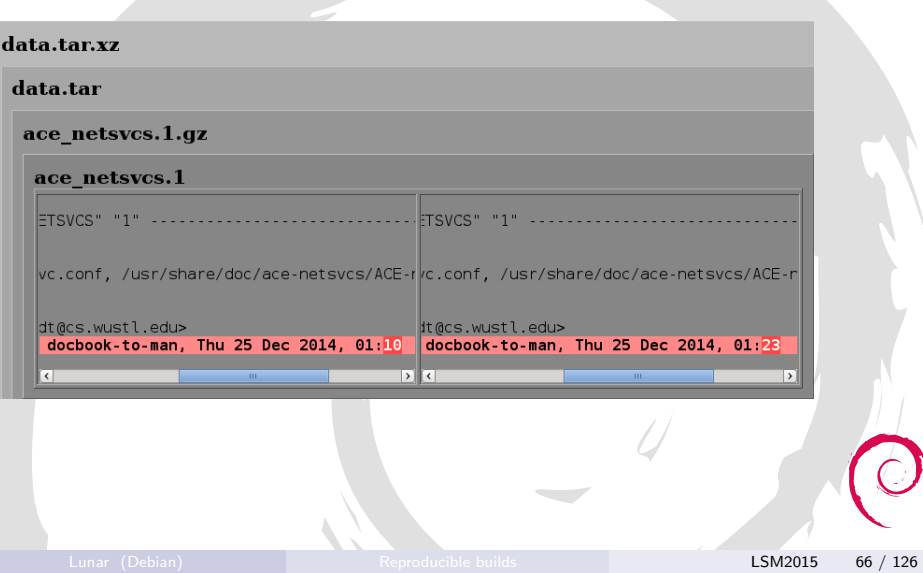

# Timestamps written by Groovydoc

#### ./usr/share/doc/libcodenarc-groovy-java/api/groovy/org/codenarc /AnalysisContext.html

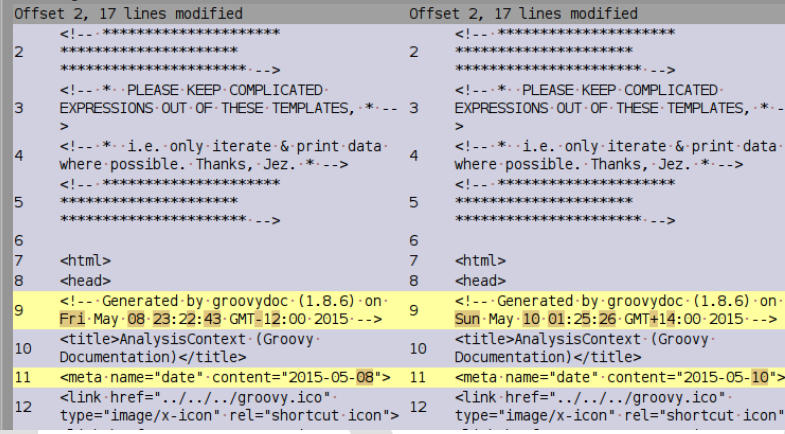
## Timestamps written by Epydoc

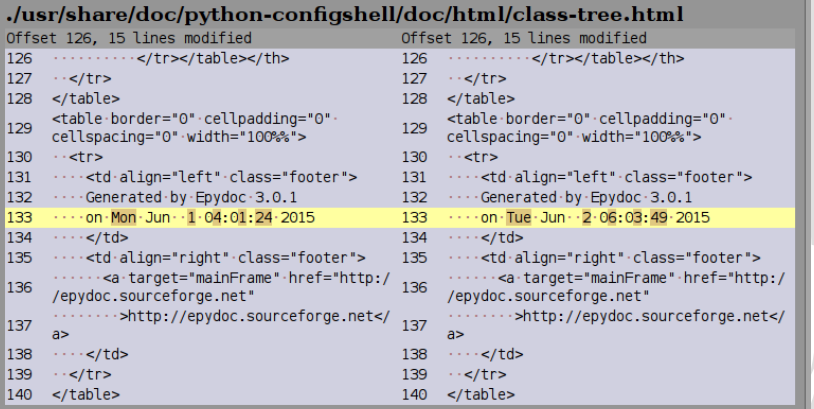

### Timestamps written by Sphinx

#### ./usr/share/man/man1/bottle.1.gz

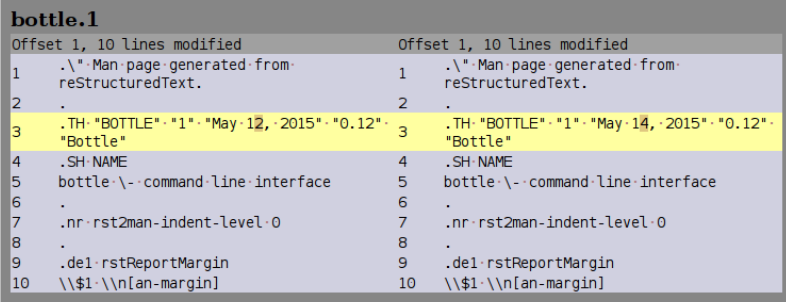

#### Timestamps written by Ghostscript

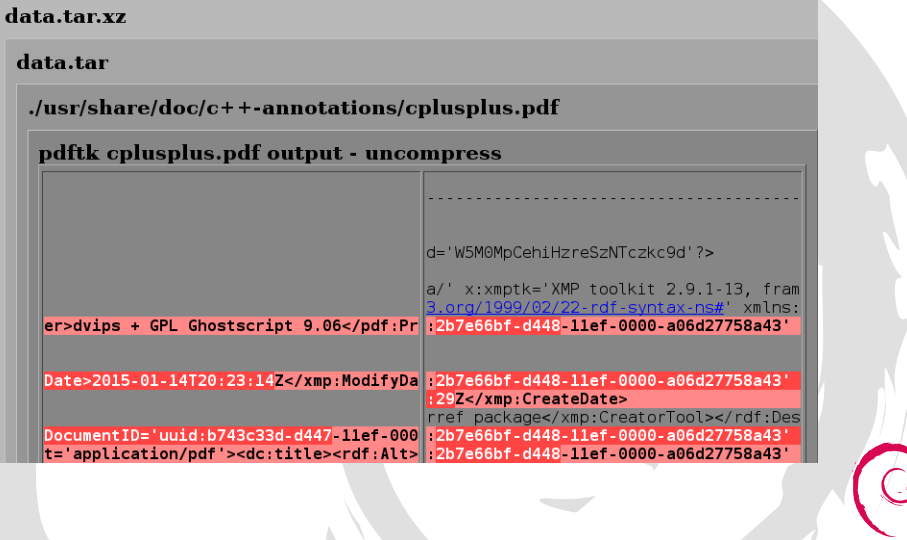

## Timestamps written by LaTeX

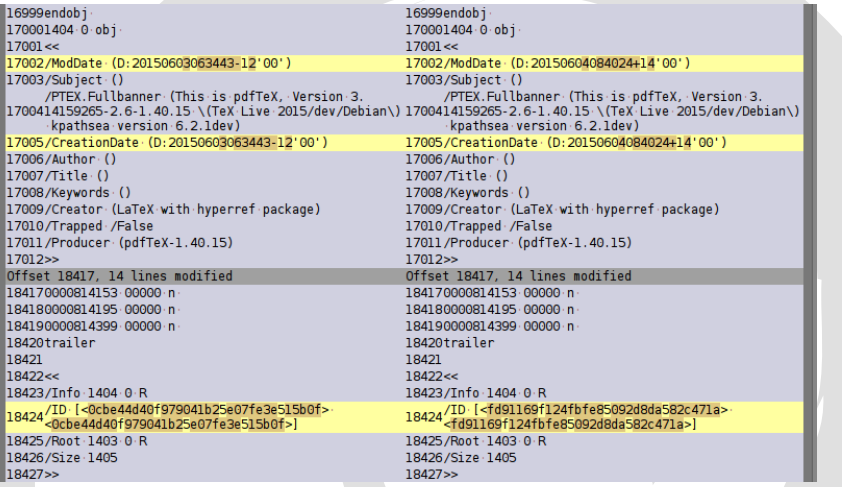

#### Timestamps written by texi2html

#### ./usr/share/doc/ilisp-doc/ilisp.html

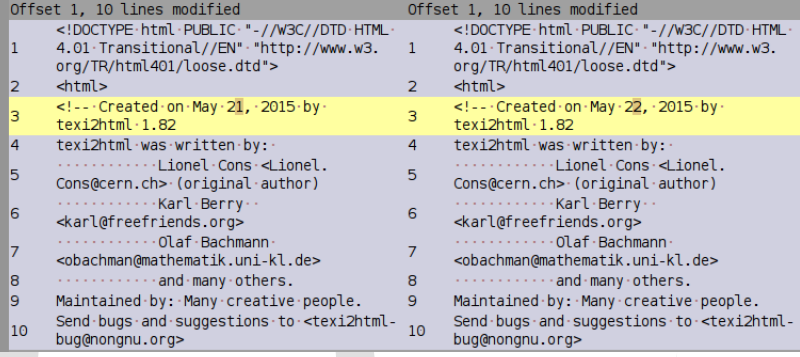

### Timestamps written by texi2html (cont.)

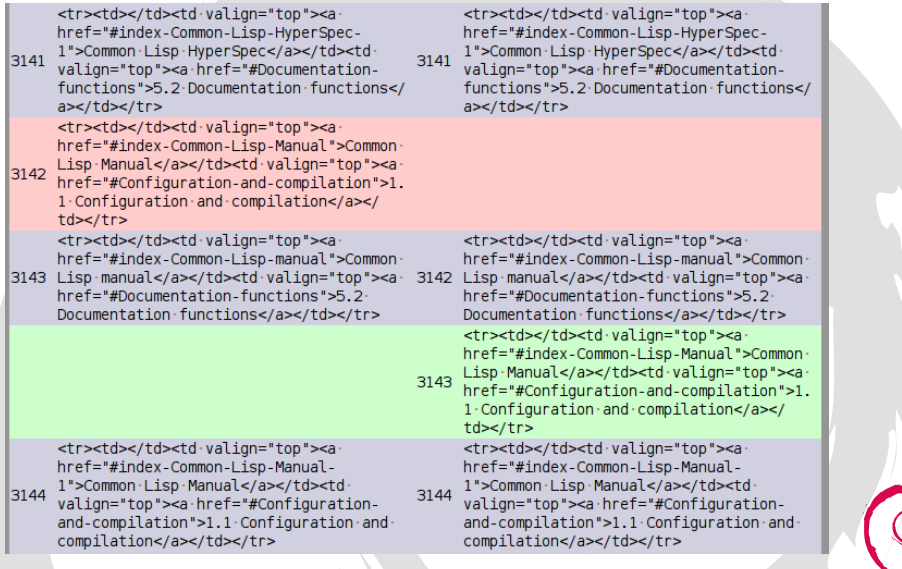

Lunar (Debian) [Reproducible builds](#page-0-0) LSM2015 73 / 126

## Timestamps written by help2man

#### ./usr/share/man/man1/codespell.1.gz

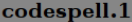

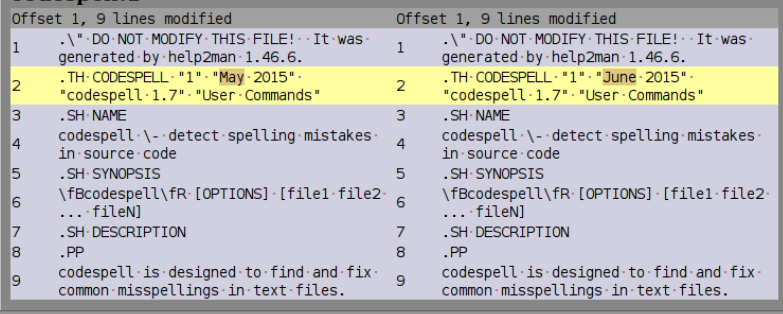

### Timestamps written by GNU groff

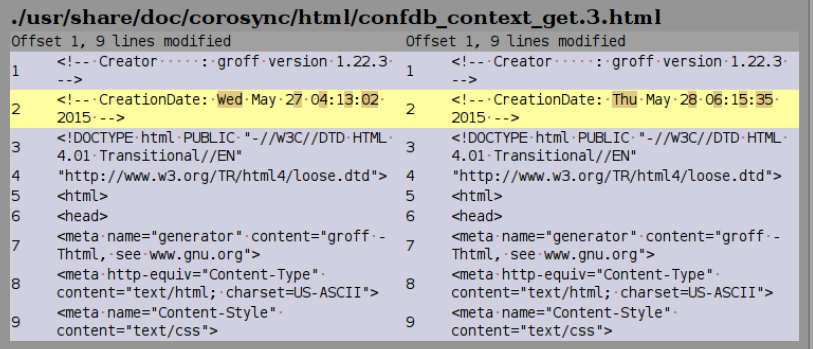

### Timestamps written by Javadoc

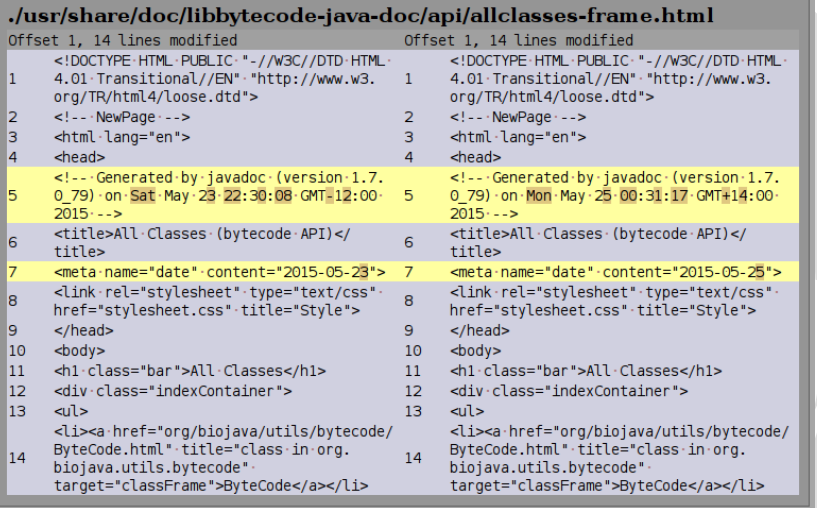

#### Timestamps written by man2html

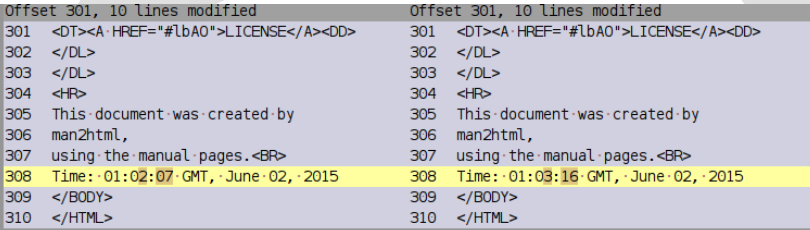

### Timestamps in TeX output (.dvi)

#### data.tar.xz

#### data.tar

#### manual.dvi.gz

#### manual.dvi

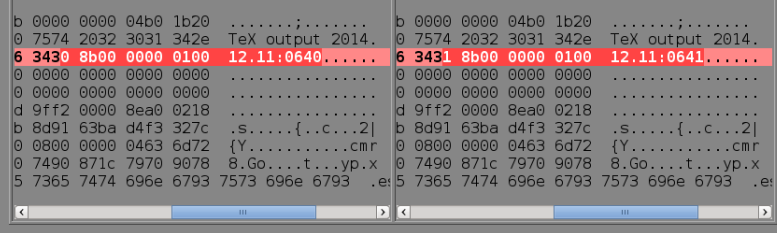

#### Identified issues (cont.)

# **Examples** "Compiled at/on/by"

### Build time via C preprocessor macros

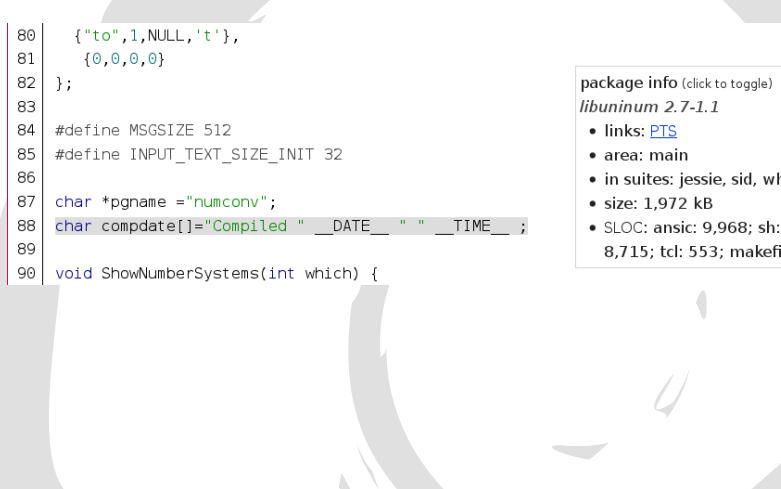

toggle)

sid, wheezy

makefile: 78

### Build time via C preprocessor macros

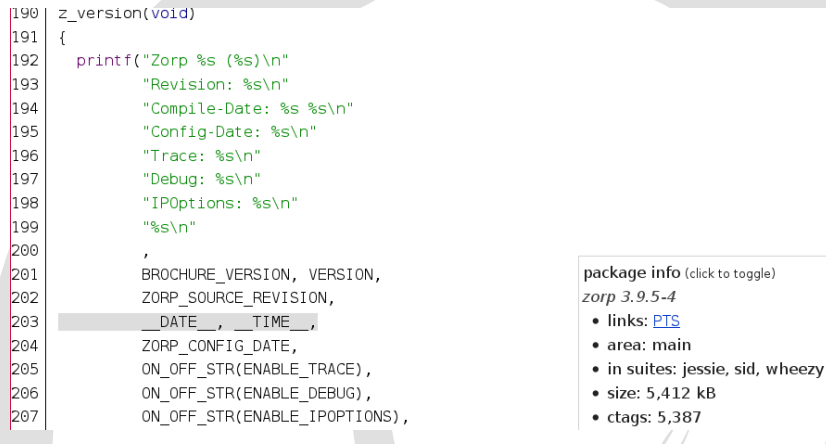

#### Build time recorded via Makefile

```
149
     genversion.$(OBJEXT): $(genversion SOURCES) genversion.h
150
151
     genversion.h: $(top builddir)/config.status
152
              - rm - f $0 $0. new
153
              echo '#define CC "$(CC)" ' > $0.new
154
              echo '#define BUILT DATE "''date''"' >> $@.new
155
              echo '#define BUILT MACH "$(target)"' >> $@.new
                                                                  package info (click to toggle)
                                                                  amanda 1:3.3.6-4
156
              mv $@.new $@
157
                                                                   · links: PTS, VCS
                                                                   · area: main
158
     version.c: genversion$(EXEEXT)
                                                                   · in suites: jessie, sid
159
              -rm -f version.c
160
              ./genversion$(EXEEXT) > version.c
                                                                   · size: 25,248 kB
161• ctags: 28,823
162
     BUILT SOURCES += genversion.h version.c
                                                                   · SLOC: ansic: 225.464: perl:
```
#### Hostname recorded via ./configure

```
364
         VERSION="$VERSION (svn$SVN REV)"
365
       fi
366
     fi
     HOSTNAME='hostname'
367
368
     DATF='date +"%d.%m.%Y %H:%M:%S %7"'
369
370
     cat > version.h <<EOF
371
     /*
372
      * anytun version info
373
374
      * this file was created automatically
375
      * do not edit this file directly
376
      * use ./configure instead
377
      *378
379
     #ifndef ANYTUN version h INCLUDED
380
     #define ANYTUN version h INCLUDED
381
382
     #define VERSION STRING 0 " version $VERSION"
383
     #define VERSION STRING 1 "built on $HOSTNAME, $DATE"
```
package info (click to toggle) anytun 0.3.5-1

- · links: PTS, VCS
- · area: main
- · in suites: jessie, sid
- $\bullet$  size: 1,424 kB
- ctags: 1,339
- SLOC: cpp: 9,126; sh: 618; makefile: 367

#### Build time recorded via ./configure

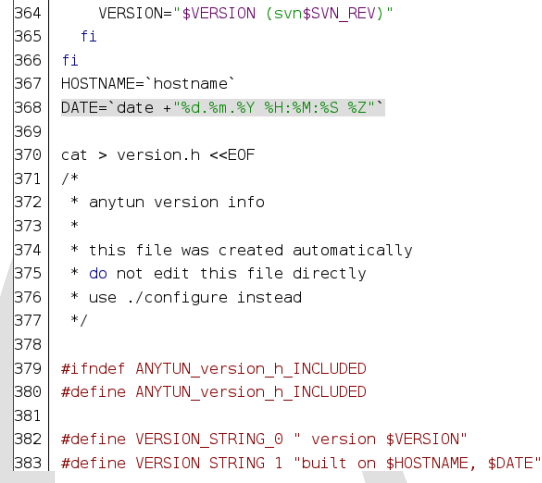

package info (click to toggle) anytun 0.3.5-1

- · links: PTS, VCS
- · area: main
- · in suites: jessie, sid
- $\bullet$  size: 1.424 kB
- $\bullet$  ctags: 1,339
- · SLOC: cpp: 9,126; sh: 618; makefile: 367

### m4 macros for autoconf (build time)

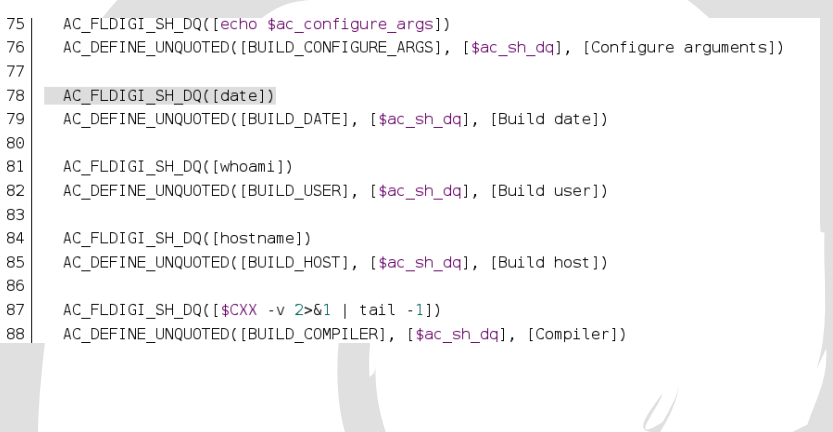

### m4 macros for autoconf (username)

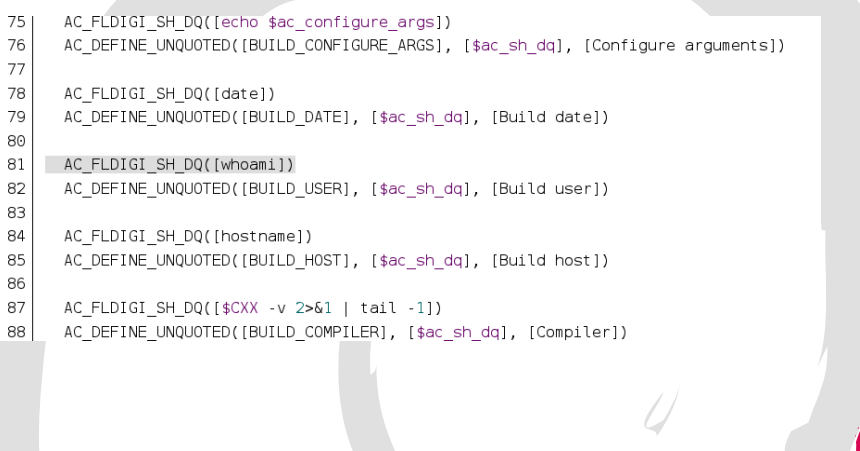

## m4 macros for autoconf (hostname)

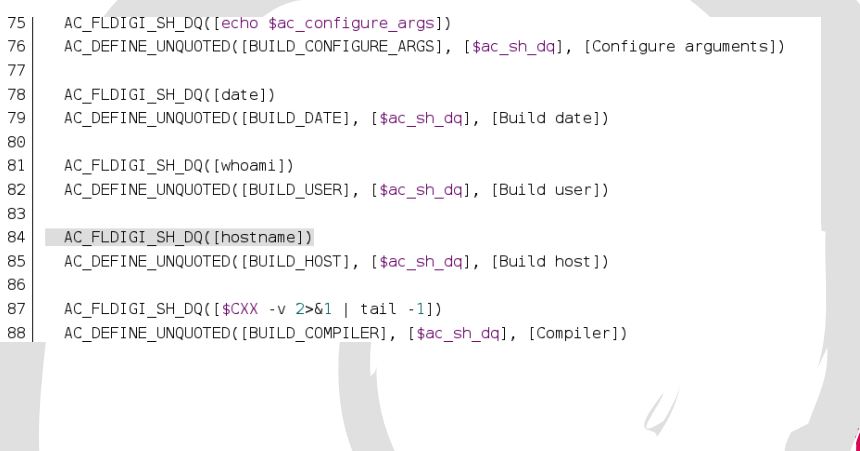

#### Recorded kernel version

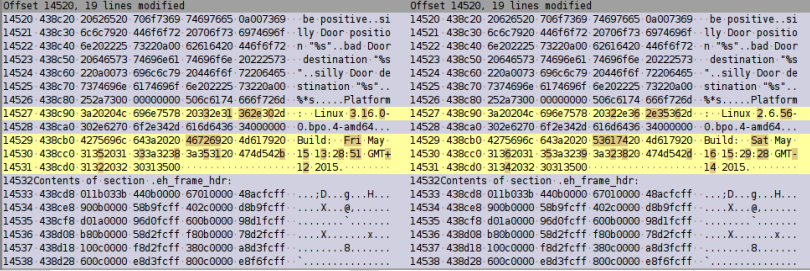

#### Bonus points for programmers

int they used the source()

```
I^** A little joke for the programmers. If *you* built it
 * from source less than 1 hour ago you get....
 * a million bonus points.
 \ast* (Hey, the _very first_ thing the game tells you is
                                                             package info (dick to toggle)
 * "Uuuuse the Soooource!!!!" It's not kidding. :-)
                                                             wordwarvi 1.00+dfsq1-3
                                                              · links: PTS
 *· area: main
                                                              · in suites: jessie, sid, stretch
struct timeval now;
                                                              · size: 5,600 kB
int uid:
                                                              • SLOC: ansic: 12.754:
                                                                makefile: 105
gettimeofday(&now, NULL);
uid = qetuid();
return (uid == builder &6now.tv_sec - builtat > 0.66now.tv sec - builtat < 60*60);
```
J

Lunar (Debian) [Reproducible builds](#page-0-0) LSM2015 89 / 126 LSM2015 89 / 126

#### Identified issues (cont.)

# Examples File ordering

### File ordering in python-support files

#### ./usr/share/python-support/babiloo.private

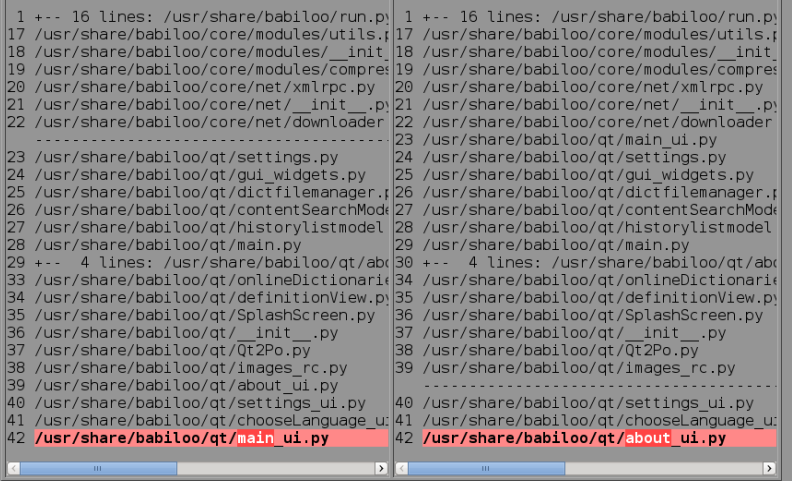

Lunar (Debian) [Reproducible builds](#page-0-0) LSM2015 91 / 126

#### Identified issues (cont.)

# Examples

### Randomness

#### Random Perl hash order

#### See Algorithmic complexity attacks in [perlsec\(1\).](http://perldoc.perl.org/perlsec.html#Algorithmic-Complexity-Attacks)

#### data.tar.xz data.tar ./usr/share/perl5/GBrowse/ConfigData.pm Offset 161, 22 lines modified Offset 161, 22 lines modified 161 161 162 162  $=$ cut  $=$ cut 163 163 164 164 165 **DATA** 165 **DATA** 166  $dof·mv·sx·=·1$  $166$  do  $\frac{1}{2}$  my  $\frac{1}{2}$  x =  $\frac{1}{2}$ 167 **Continued** 167 **Continued**  $\cdots \cdots \cdots$  'conf' => '/etc/gbrowse', 168 Var/lib/obrowse/ 169 databases', 170 ......... 'installetc' => 'y', 168 www.winstalletc'-=>'y', 171 - registration done' => '1'. 172  $\cdots$  'config done' => 1, 169  $\cdots \cdots \cdots$  config done' => 1, 170 . . . . . . . . ' conf' : => ' /etc/abrowse'. 171 (1997) Treaistration done' => '1'. ...........OpenTDConsumerSecret' => 172 '564731985781676', ..........'htdocs' -= > '/usr/share/gbrowse/htdocs', 173 174 .........'tmp' => '/var/cache/gbrowse', 175 174 .......... 'persistent' => '/var/lib/qbrowse', 176 www.com/OpenIDConsumerSecret'-=> ..........'databases' => '/var/lib/gbrowse/ 175 177 databases' '201066527966744' 176 .........'tmp' => '/var/cache/qbrowse', 178 177 The Company of the Case of the Company of the Case of the Company of the Company of the Company of the Company of the Company of the Company of the Company of the Company of the Company of the Company of the Company of the 179 178 **Contractor** 180 and a series by 179 **Service B.** 181 **Service B.**  $1.1.1.1.1.0$ 189  $......$  0 182 181 and office  $183 - 1111$

Lunar (Debian) [Reproducible builds](#page-0-0) LSM2015 93 / 126 New York Lower (Debian)

### Random serial numbers in Ogg streams

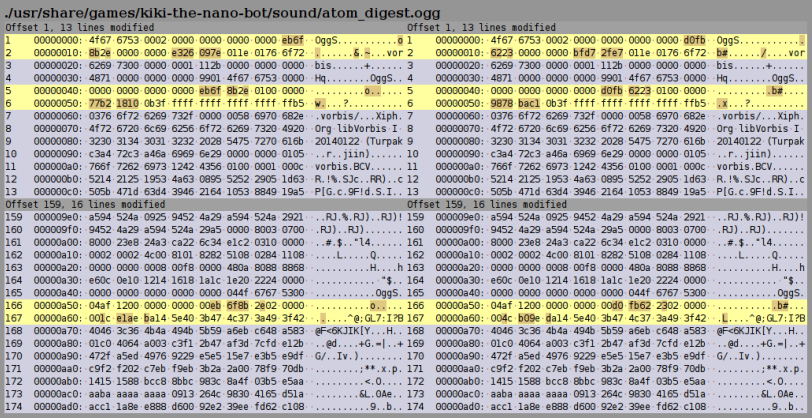

Lunar (Debian) [Reproducible builds](#page-0-0) LSM2015 94 / 126

### Random import order in Python code

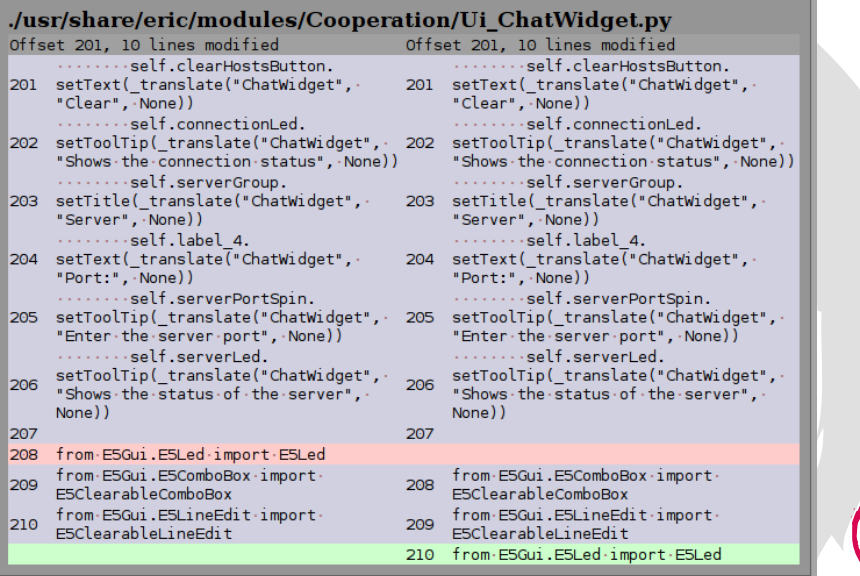

### Random order in Python namespace files

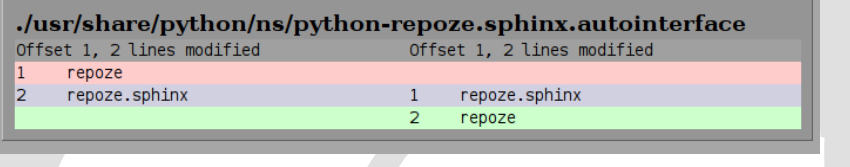

### Temporary filenames in Ocaml libraries

#### ./usr/lib/ocaml/calendar/calendarLib.a

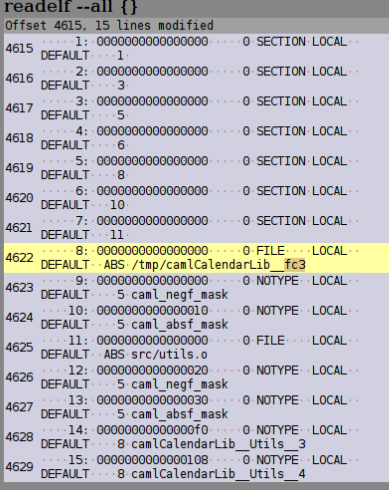

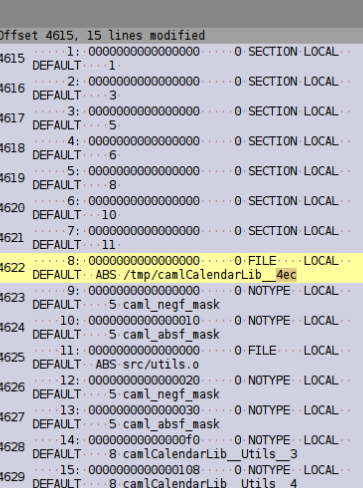

Lunar (Debian) [Reproducible builds](#page-0-0) LSM2015 97 / 126

#### Identified issues (cont.)

## Examples Even more timestamps!

#### Timestamp-dependent rebuilds

#### ./usr/share/info/libextractor.info.gz

#### libextractor.info

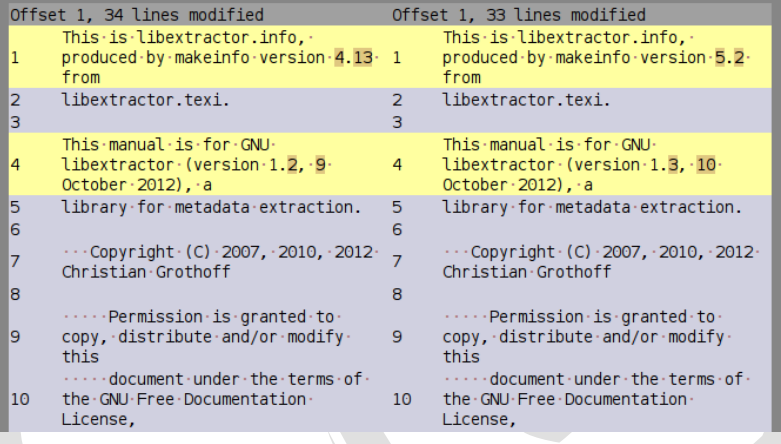

#### Timezone gets recorded

#### ./usr/share/locale/af/LC\_MESSAGES/gnome-session-3.0.mo

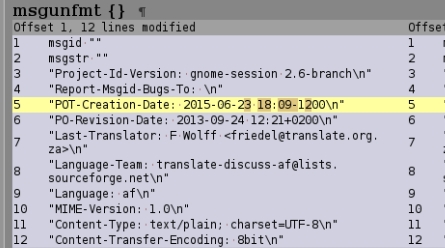

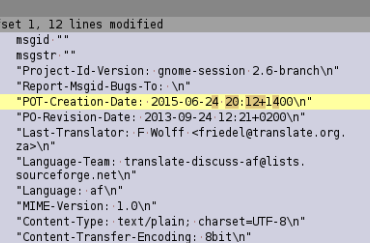

Lunar (Debian) [Reproducible builds](#page-0-0) LSM2015 100 / 126

### Timestamps in EPUB files

./usr/share/doc/ubuntu-packaging-guide-epub-de/ubuntu-packaging-guide.epub

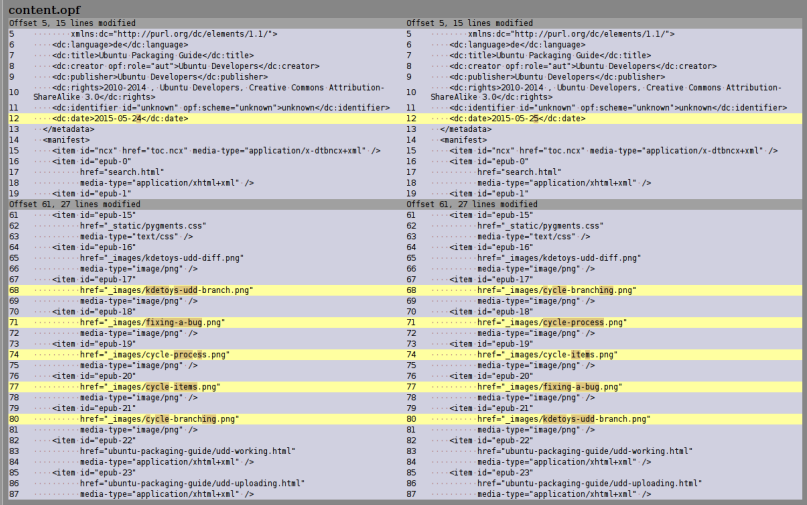

Lunar (Debian) [Reproducible builds](#page-0-0) LSM2015 101 / 126

#### Timestamps in PNG

#### Even images!

#### data.tar.xz

#### data.tar

./usr/share/icons/hicolor/128x128/apps/hedgewars.png

sng

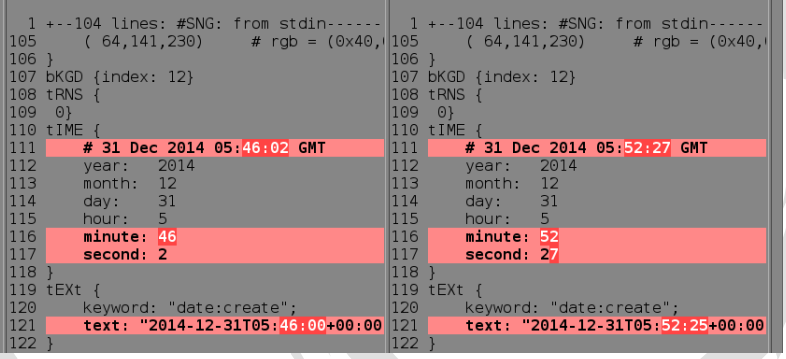

## Timestamps in TrueType font files

#### And fonts!

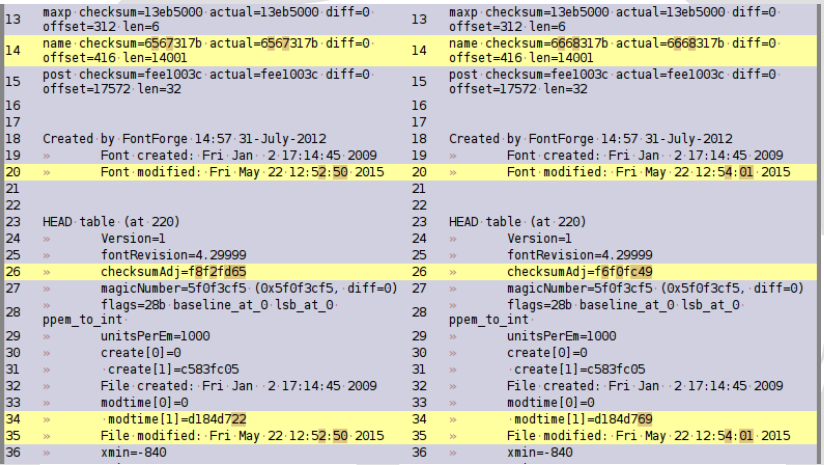
# You think those were enough issues?

## Default changes with locale

#### ./usr/share/man/man1/rst-buildhtml.1.gz

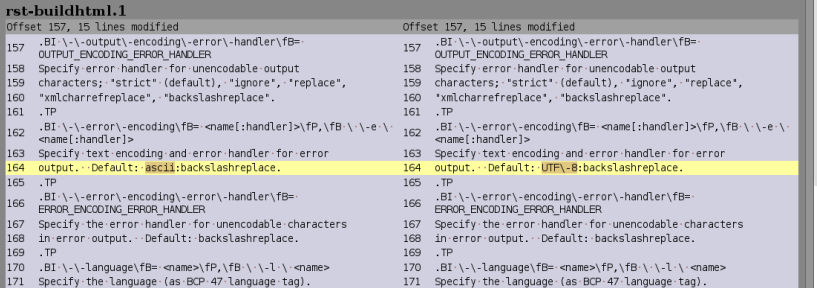

#### Not illustrated

- **Build path getting recorded**
- Environment variables (e.g. PATH)
- File permissions inconsistency
- **•** Cryptographic signatures
- And even more…

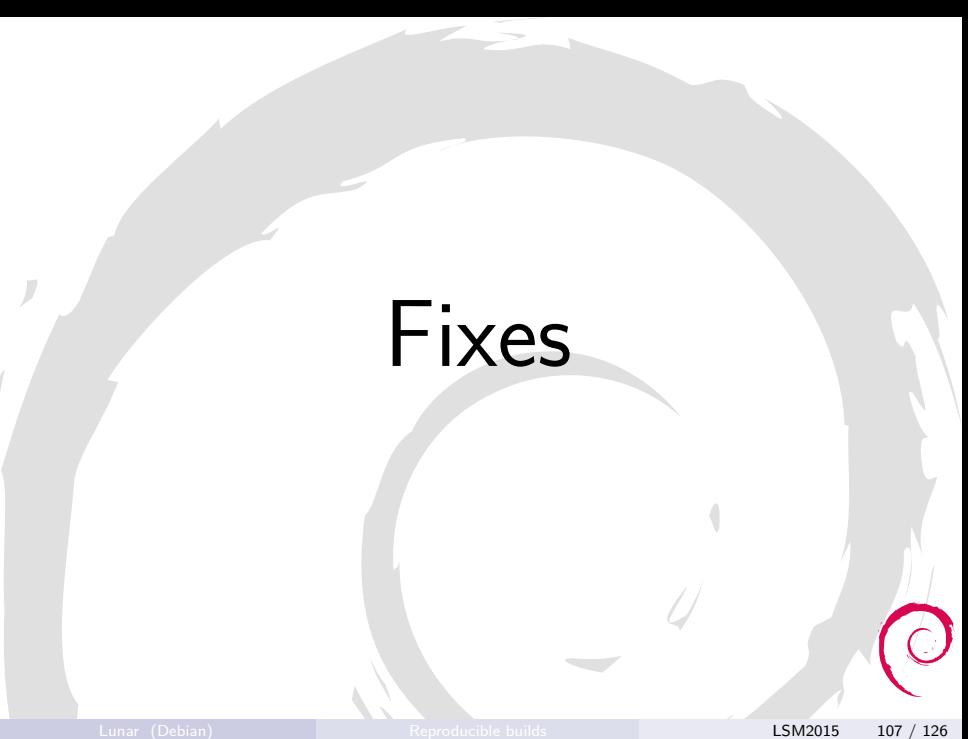

#### Fixing timestamps

- Replace with a precise reference to the code:
	- Actual version number
	- $\triangleright$  Git commit hash or other VCS reference
- Or use a known date (latest modification on the code) Implement support for SOURCE\_DATE\_EPOCH

## Fixing timezone related issues

#### Use UTC!

## Fixing file order variations

#### Sort!

#### Be beware of the locale!

## Example: creating tarballs

Before:

```
tar -cf archive.tar src
```
After:

► find src -print0 | LC ALL=C sort -z | tar  $--null$  -T  $-$  --no-recursion -cf archive.tar Fixing random key ordering

Sort!

• for my \$limit (sort keys(%{\$pat})) { \$Data::Dumper::Sortkeys = 1 o for key in sorted(d.keys()):

## Fixing build path

#### O Don't record build path

Workaround: perform rebuild in the same path as the original build

## Handling cryptographic signatures

Make the signature part of your release process:

- <sup>1</sup> Do a first (reproducible) build
- <sup>2</sup> Sign it
- <sup>3</sup> Ship the signature with the source code
- Just copy the signature on next builds

Example patch: #725803

### Misc. fixes

#### Don't record kernel, CPU type, login…

- No added value
- **•** Privacy issue

#### Cleanup via post-processing

- re-dzip.sh
- pyc-timestamp.sh
- strip-nondeterminism

#### strip-nondeterminism

- Normalize various file formats **• Currently handles:** 
	- ar archives  $(.a)$
	- gzip
	- Java jar
	- $\blacktriangleright$  Javadoc HTML
	- $\triangleright$  Maven pom.properties
	- <sup>I</sup> PNG
	- $\triangleright$  ZIP archives
- Written in Perl (like dpkg-dev)

## How are we doing in Debian?

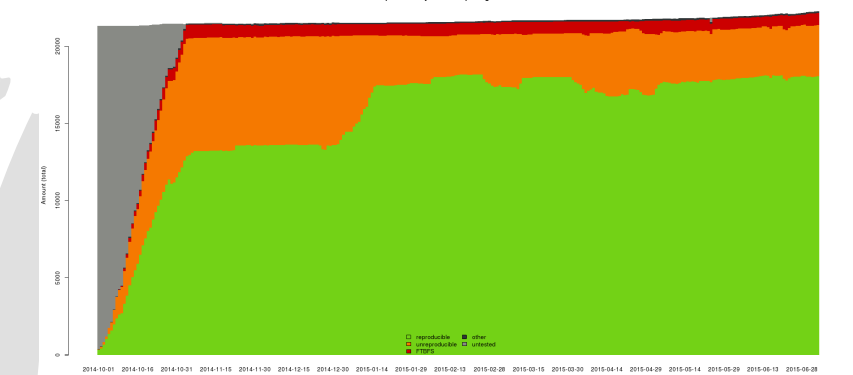

Reproducibility status for packages in 'unstable'

Lunar (Debian) [Reproducible builds](#page-0-0) LSM2015 118 / 126

#### For those in the back

# 81%

#### More than 18,000 source packages!

#### For those in the back

# 81%

#### More than 18,000 source packages!

(in our test environment)

### Still experimenting

- It's not yet possible to reproduce builds of official Debian packages
- We are refining changes to the toolchain in an experimental repository
- Next steps:
	- Allow . buildinfo in the archive  $(\#763822)$
	- Get changes to dpkg merged
	- $\triangleright$  Ship . buildinfo to the mirrors
	- Finish the srebuild srcript  $(\#774415)$

#### Other distributions

#### **O** Fedora

[http://securityblog.redhat.com/2013/09/18/](http://securityblog.redhat.com/2013/09/18/reproducible-builds-for-fedora/) [reproducible-builds-for-fedora/](http://securityblog.redhat.com/2013/09/18/reproducible-builds-for-fedora/)

O OpenSUSE build-compare [https://build.opensuse.org/package/show/openSUSE:](https://build.opensuse.org/package/show/openSUSE:Factory/build-compare) [Factory/build-compare](https://build.opensuse.org/package/show/openSUSE:Factory/build-compare)

#### NixOS

[http://lists.science.uu.nl/pipermail/nix-dev/2013-June/](http://lists.science.uu.nl/pipermail/nix-dev/2013-June/011357.html) [011357.html](http://lists.science.uu.nl/pipermail/nix-dev/2013-June/011357.html)

- FreeBSD <https://wiki.freebsd.org/ReproducibleBuilds> and <https://wiki.freebsd.org/PortsReproducibleBuilds>
- OpenWrt [https://lists.openwrt.org/pipermail/openwrt-devel/](https://lists.openwrt.org/pipermail/openwrt-devel/2015-March/032136.html) [2015-March/032136.html](https://lists.openwrt.org/pipermail/openwrt-devel/2015-March/032136.html)

### Reproducible Fedora?

No known activity after the initial blog post.

- **•** Fedora is leading developments for key components.
- Can we help **reproducible Fedora**?

fedoro

### Everywhere?

 $\bigcirc$  /  $\bigwedge$   $\otimes$   $\bigcirc$   $\bigcirc$   $\$ \*\*\*\*\*\*\*\*\*\*\* **VOOD BUTTERS** 叶而或中心的是预测真的中 **THAMUMORY OG** 

#### • Please talk to us!

### Everywhere!

Reproducible builds need to become **the norm**. • We can help with continuous testing. Debian wiki wants to be useful to everyone.

## **Thanks**

- Asheesh Laroia, Holger Levsen, Reiner Herrmann, Mattia Rizzolo, Daniel Kahn Gilmor, and so many others…
- Mike Perry and Seth Schoen for their 31C3 talk
- **Linux Foundation for sponsoring Holger and myself**
- **ProfitBricks for sponsoring jenkins.debian.net**
- Globalsign for sponsoring X.509 certificates
- Designers of Tango icons
- Everyone who helped!

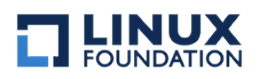

GlobalSign.

## Questions? Comments?

<https://wiki.debian.org/ReproducibleBuilds> an.org/Re <https://reproducible.debian.net/> <#debian-reproducible> on OFTC

> Lunar 0603 CCFD 9186 5C17 E88D 4C79 8382 C95C 2902 3DF9